```
GraphQL Exception
```
*#GraphQL Exception: OperationException(linkException: ServerException(originalException: null, originalStackTrace:* null, parsedResponse: Response(data: null, errors: [GraphQLError(message: Field not defined for input object., locations: [ErrorLocation(line: 3, column: 3)], path: null, extensions: {field-name: type, argument: Mutation/screenAppAdd.input, input-object-type: ScreenAppInput, inputobject-fields: [developer, imageBase64, name, platform, serviceId]})], context: Context({ResponseExtensions: Instance of 'ResponseExtensions'}), response {errors: [{message: Field not defined for input object., locations: [{line: 3, column: 3}], extensions: {field-name: type, argument: Mutation/screenAppAdd.input, input-object-type: ScreenAppInput, input-object-fields: [developer, imageBase64, name, platform, serviceId]}}]})), graphqlErrors: [])

## **Plugin Backlinks:**

From: <http://moro.kr/>- **Various Ways**

Permanent link: **<http://moro.kr/open/graphql-exception>**

Last update: **2023/04/15 07:53**

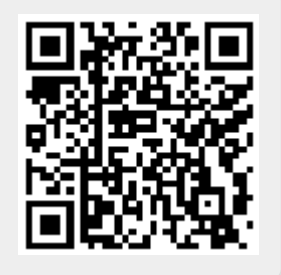